# SAULT COLLEGE OF APPLIED ARTS & TECHNOLOGY

# SAULT STE. MARIE, ONTARIO

# **COURSE OUTLINE**

COURSE OUTLINE: < COMPUTER AIDED DRAFTING

CODE NO.: ELR 201-3

PROGRAM: ELECTRICAL ENGINEERING TECHNOLOGY

SEMESTER: THREE

DATE:

PREVIOUS OUTLINE DATED: AUGUST 1987

SEPTEMBER 1990

AUTHOR:

ENO LUDAVICIUS

NEW: REV.: X

APPROVED:

W. Filippownh Aug 27/90<br>COORDINATOR DATE 90/08/27

# COMEUTER\_AIDER\_ORAFTING, ELR 201 - 3

PREREQUISITE(S): ELRl12-3

#### PHILOSOPHY/GOALS:

THE STUDENT WILL DEVELOP SKILLS IN THE USE OF AUTOCAD, A COMPUTER AIDED DRAFTING SYSTEM. THESE SKILLS WILL BE USED IN DRAWING ELECTRICAL AND ELECTRONIC SCHEMATICS. THIS COURSE WILL PREPARE THE STUDENT FOR THE AUTOMATED DRAFTING WORK ENVIRONMENT.

#### STUDENT PERFORMANCE OBJECTIVES:

UPON SUCCESSFUL COMPLETION OF THIS COURSE, THE STUDENT WILL BE ABLE TO:

- 1) DEFINE AND DISCUSS COMPUTER AIDED DRAFTING AND DESIGN TERMINOLOGY AND PRINCIPLES.
- 2) DISTINGUISH THE HARDWARE AND SOFTWARE COMPONENTS OF A COMPUTER AIDED DRAFTING AND DESIGN ENVIRONMENT.
- 3) UTILIZE AUTOCAD MENU STRUCTURES AND DIFFERENT COMMAND ENTRY FORMS.
- 4) PRODUCE DRAWINGS THAT CAN BE USED EFFECTIVELY IN INDUSTRY TO MANUFACTURE, CONSTRUCT AND ASSEMBLE PRODUCTS.

## COMPUTER AIDED DRAFTING COURSE NAME

ELR 291 - 3 CODE NUMBER

#### TOPICS TO BE COVERED:

- 1) INTRODUCTION TO CAD/CADD TERMINOLOGY AND PRINCIPLES.
- 2) OVERVIEW OF CAD/CADD WORKSTATION HARDWARE & SOFTWARE.
- DIFFERENT COMMAND ENTRY FORMS. 3) INTRODUCTION TO AUTOCAD MENU STRUCTURES UTILIZING
- 4) INTRODUCTION TO AUTOLISP FUNCTIONS.

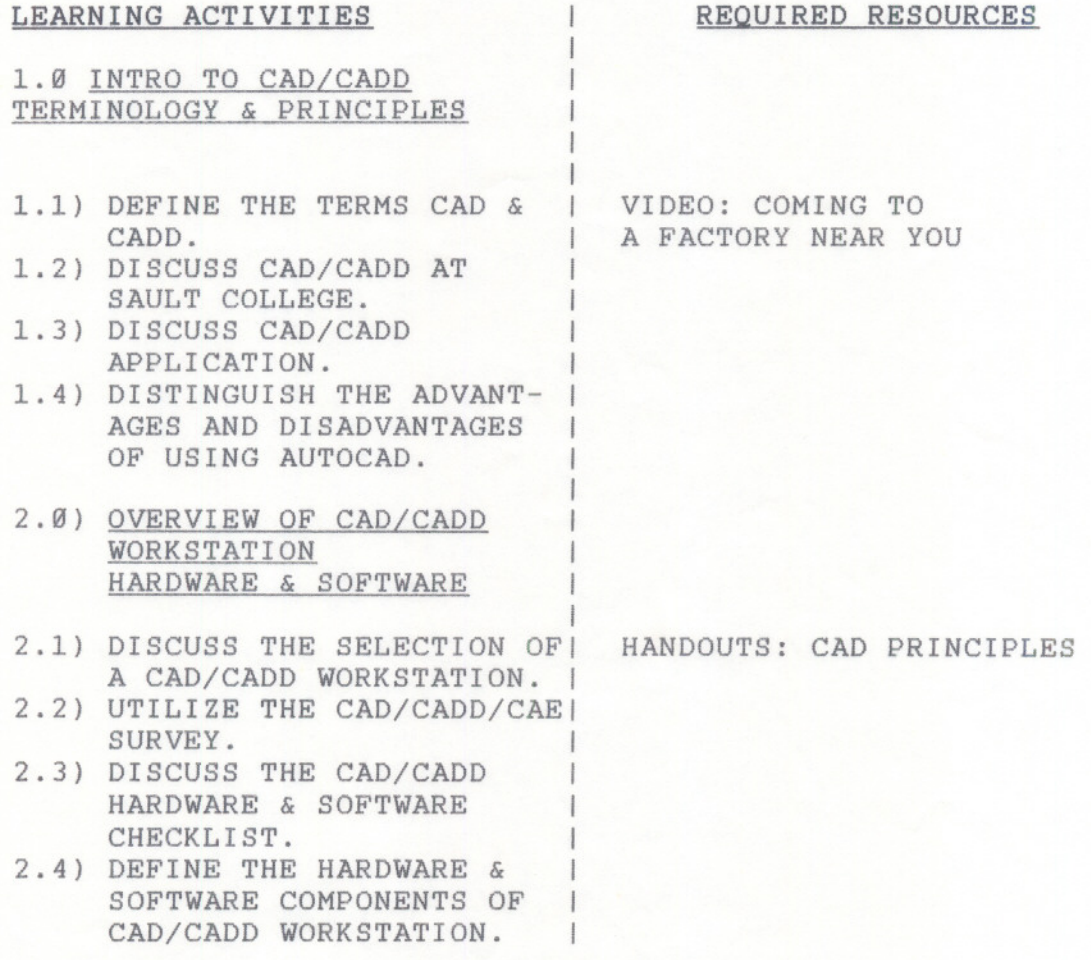

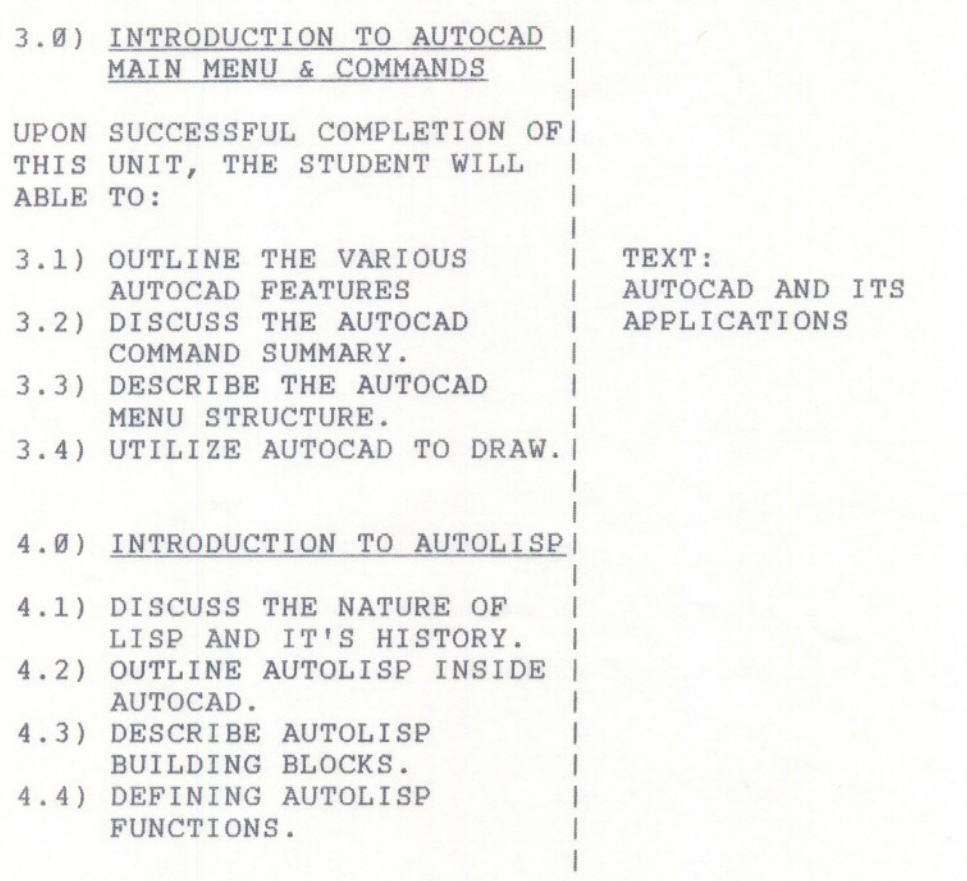

#### REQUIRED STUDENT RESOURCES ( INCLUDING TEXTBOOKS & WORKBOOKS

1) T.SHUMAKER & D.MADSEN, AUTOCAD AND ITS APPLICATIONS GOODHEART-WILCOX, 1989

# ADDITIONAL RESOURCE MATERIALS

- 1) J.M. KIRKPATRICK, THE AUTOCAD TEXTBOOK TORONTO. MERRILL. 1989
- 2) J. STEINHART, COMING TO A FACTORY NEAR YOU TVONTARIO 1988
- 3) W.& D. KRAMER, AUTOLISP CONCEPTS AUSTIN, TEXAS, 78720, U.S.A. ARIEL COMMUNICATIONS 1989
- 4) D.RAKER & H.RICE, INSIDE AUTOCAD FIFTH EDITION THOUSAND OAKS, CA91360, U.S.A. NEW RIDERS 1989

# COMPUTER AIDED DRAFTING COURSE NAME

#### $ELR 201 - 3$ CODE NUMBER

### METHOD(S) OF EVALUATION

THE FINAL GRADE OF THIS COURSE WILL BE DIVIDED BETWEEN THE AUTOCAD DRAWINGS (50%), & THE DRAWING THEORY (50%). EACH UNIT OF THE COURSE WILL BE INDEPENDENTLY ASSESSED, AND EACH MUST BE SUCCESSFULLY COMPLETED TO COMPLETE THE COURSE.

THE FINAL GRADE FOR AUTOCAD WILL BE DERIVED FROM THE RESULTS OF THREE TEACHER ASSIGNED TESTS, AND ASSIGNMENTS PLUS ONE PROJECT:

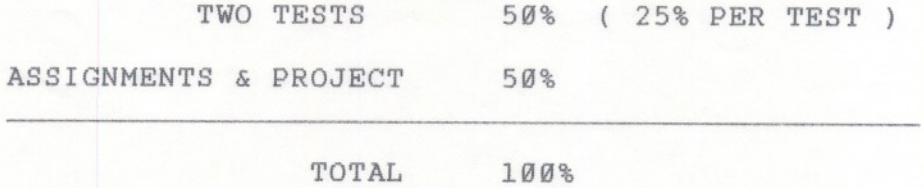

THE GRADING SYSTEM USED WILL BE AS FOLLOWS:

-- -~ - - - - ----- -- -

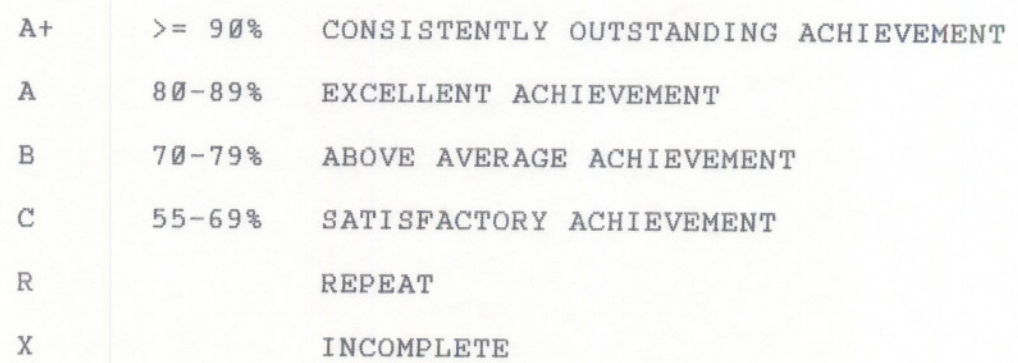

 $-5 -$